## **ENDWALL FLASHING COPING VERSION**

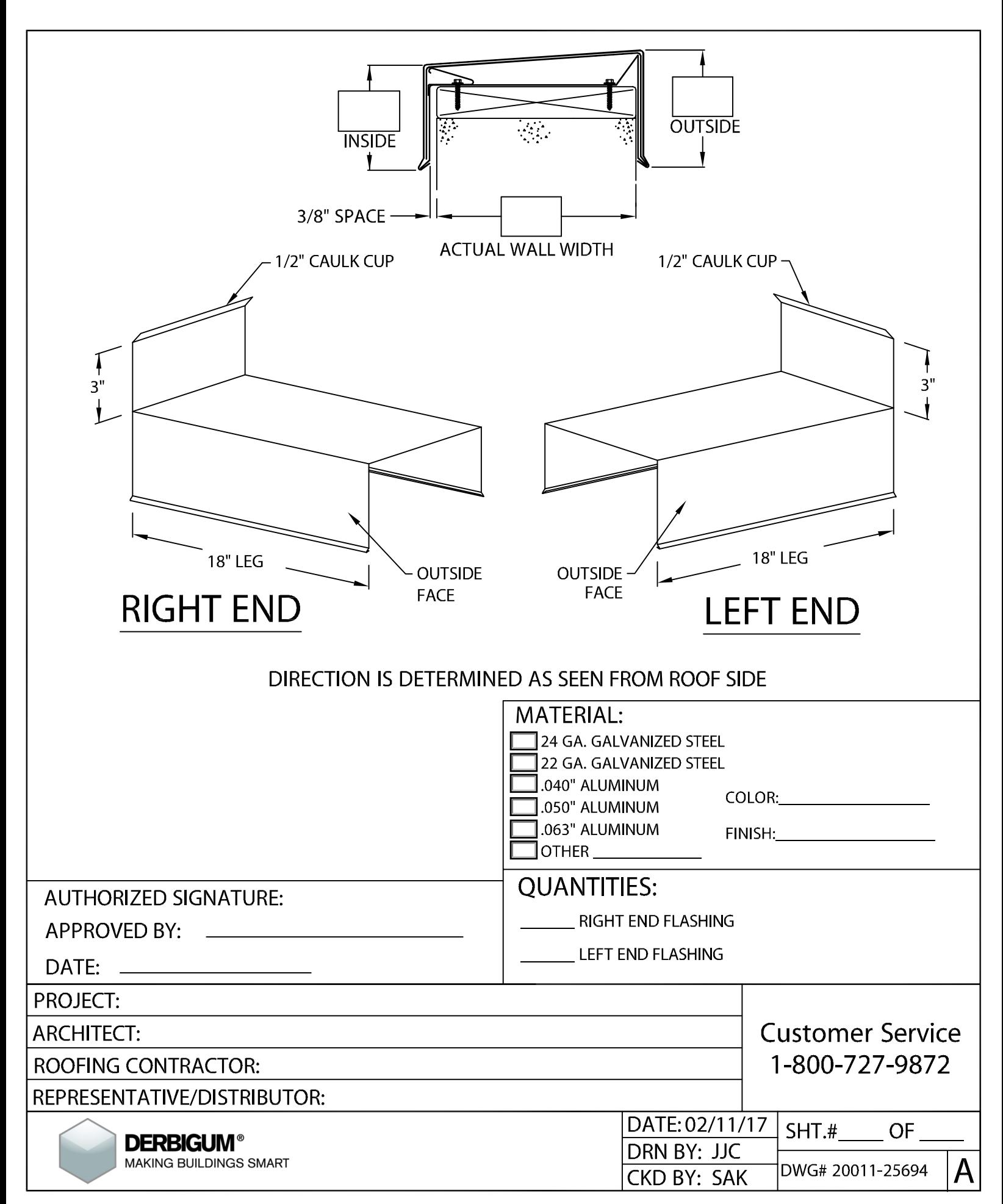